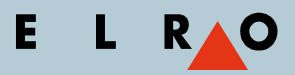

Chef to Chef

## Einen Schmorbraten über Nacht garen

Die beste und effizienteste Produktionsmethode für einen saftigen Schmorbraten

**Nachfolgend finden Sie die wichtigsten Schritte und Einstellungen um einem saftigen Schmorbraten zu produzieren.** 

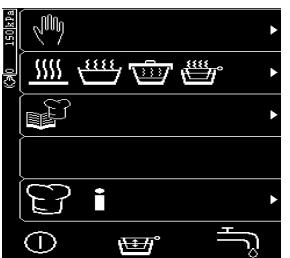

Apparat einschalten

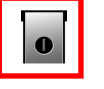

 $\frac{1}{100}$ 

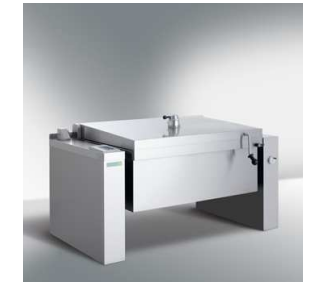

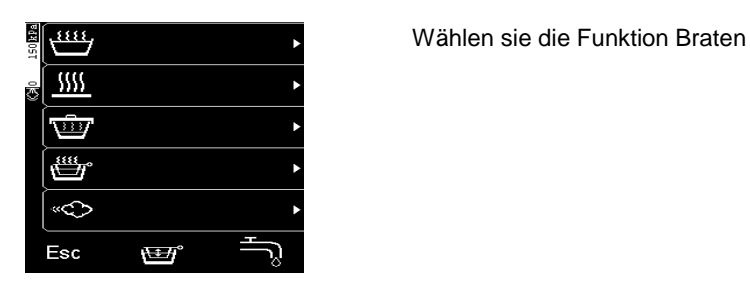

**Wählen sie je nach Menge**  $230 °C$   $-240 °C$  $\left( \widehat{+}\right)$  in the  $\widehat{+}$ Esc

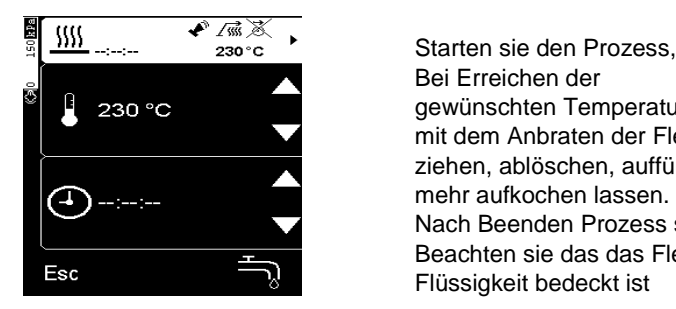

Zeit endlos

Bei Erreichen der

230 °C 98 million Stephen Temperatur beginnen sie mit dem Anbraten der Fleischstücke, Sauce ziehen, ablöschen, auffüllen, würzen aber nicht

 Nach Beenden Prozess stoppen Beachten sie das das Fleisch komplett mit<br>Esc Flüssigkeit bedeckt ist

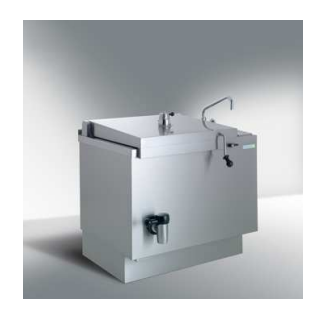

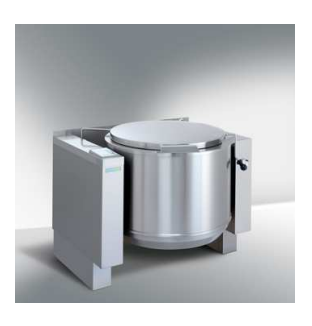

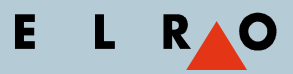

Seite 2

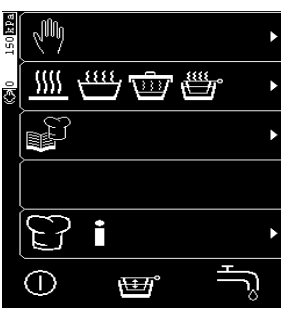

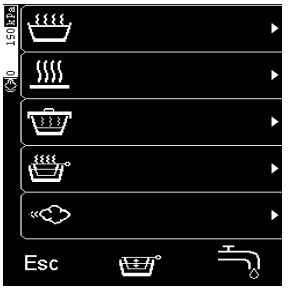

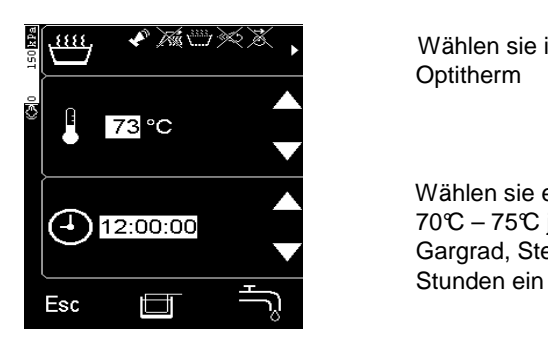

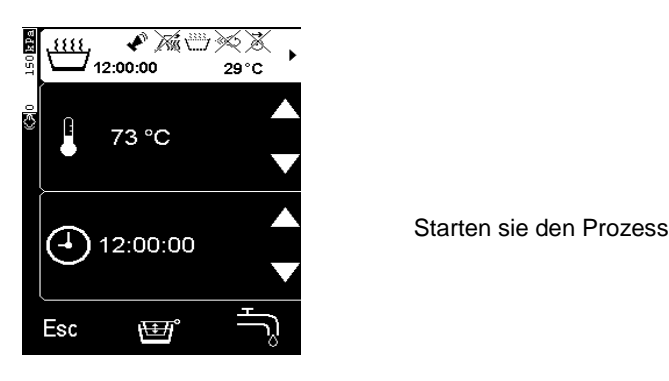

Herzlichst

Dirk Neumerkel

Küchenchef-Instruktor ELRO Werke AG Bremgarten / AG demokueche@elro.ch Wählen sie die Funktion Kochen

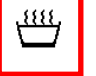

**AWEXX**, Wählen sie in den Optionen die Funktion **Optitherm** 

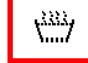

 Wählen sie eine Temperatur zwischen 70°C – 75°C je nach Fleischqualität und Gargrad, Stellen sie eine Zeit von Minimum 12

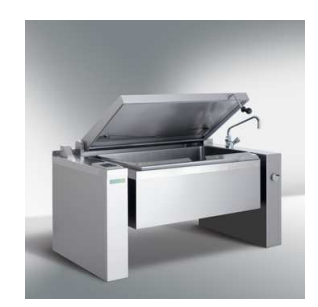

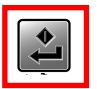

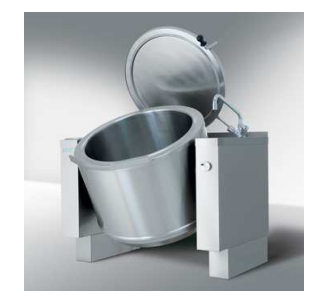